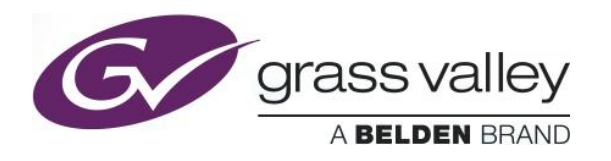

# **IPG-3901**

# **RELEASE HISTORY**

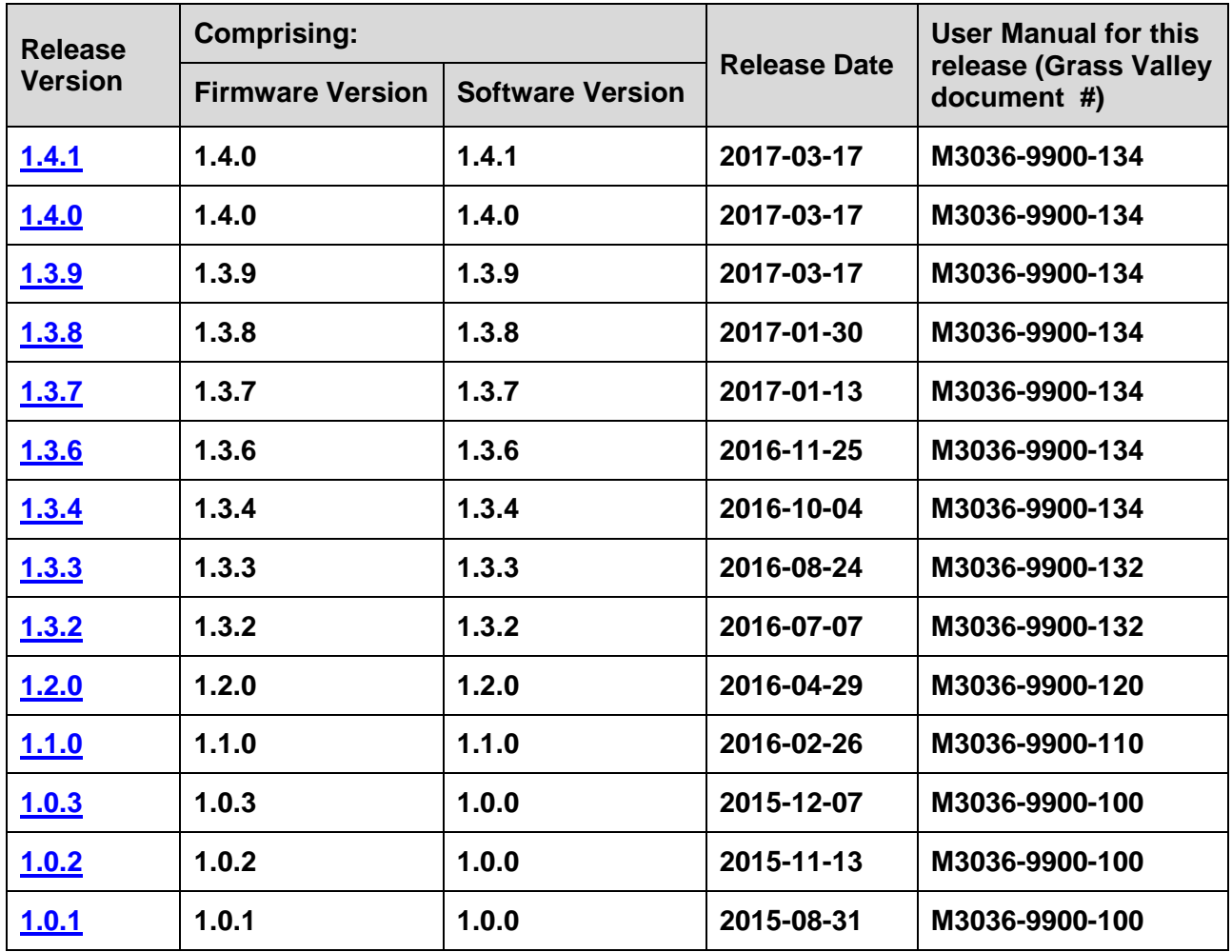

**NOTES**: The iControl compatibilities shown below are officially supported by Grass Valley. Earlier versions may also work, with bugs or limited features.

The Reference number (Ref#) given for each feature or bug in these Release Notes refers to internal Grass Valley documentation.

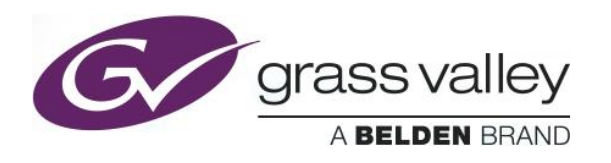

<span id="page-1-0"></span>**Firmware version:** 1.4.0 (CPU 4; FPGA ENC&ENC 203; FPGA DEC&DEC 204; FPGA ENC&DEC 202)

**Release date:** 2017-12-13

**iControl compatibility:** 7.10+

**iControl Solo compatibility:** 7.10+

**RCP-200 compatibility:** NA

**Hardware compatibility:** This upgrade package applies to all existing hardware assemblies.

**Release type:** General Availability.

### **BUGFIXES**

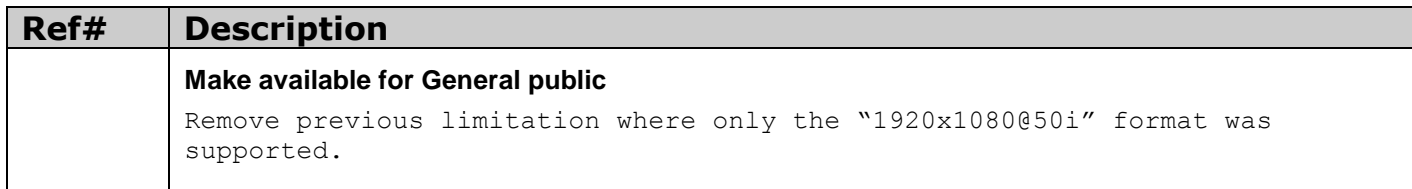

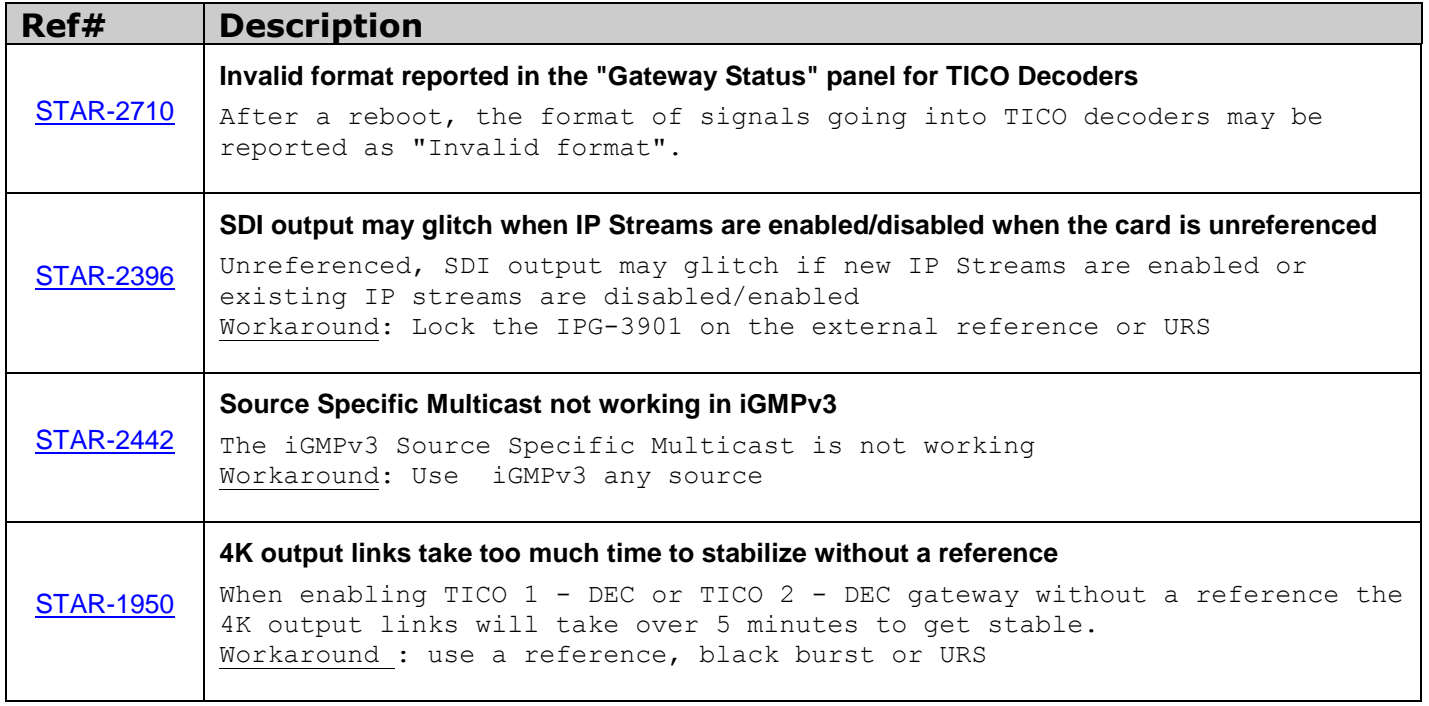

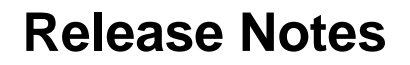

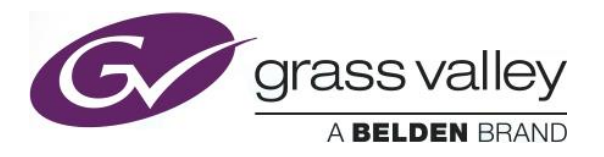

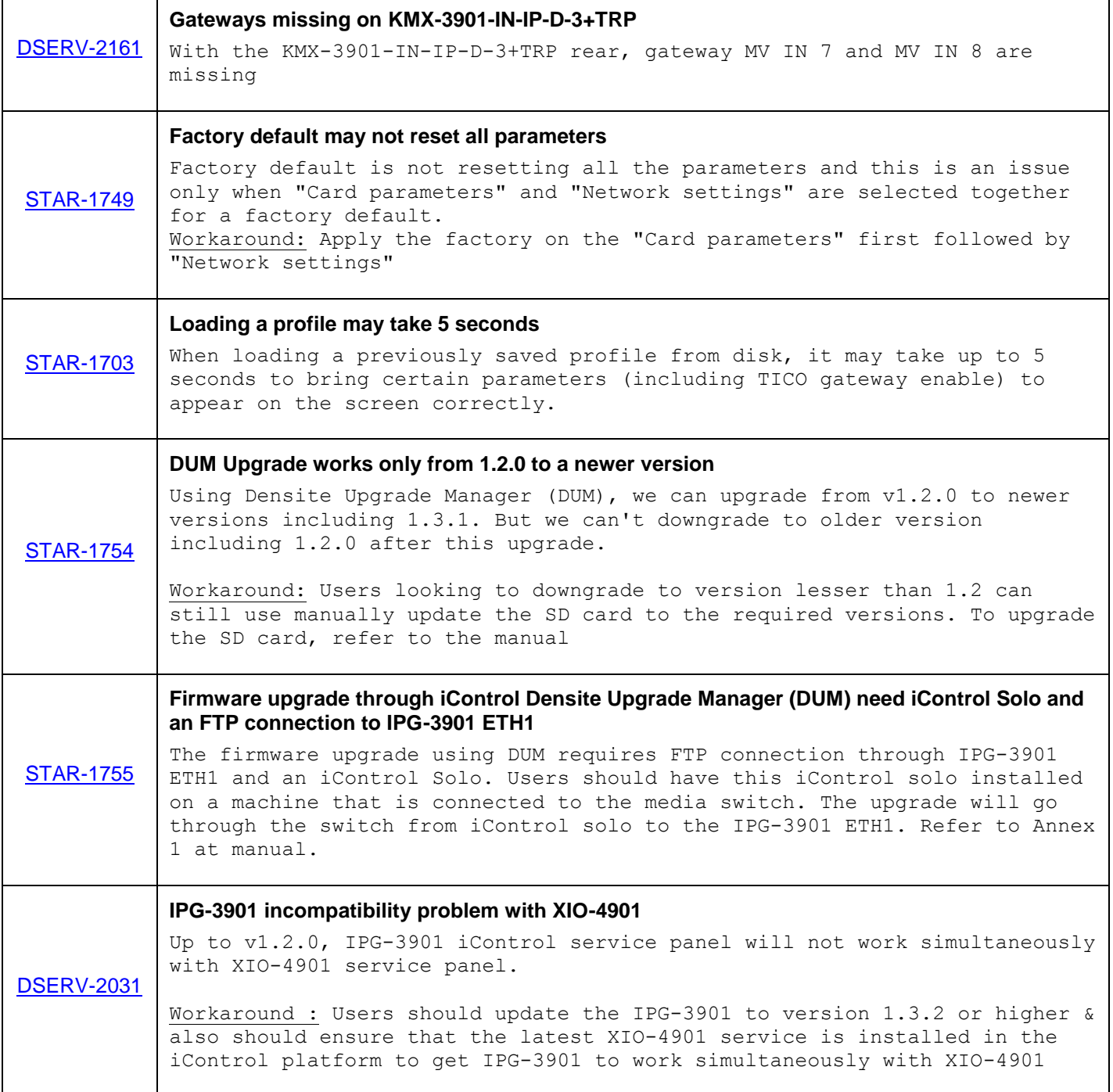

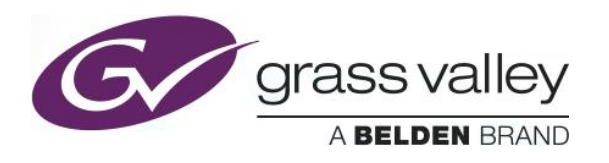

<span id="page-3-0"></span>**Firmware version:** 1.4.0 (CPU 4; FPGA ENC&ENC 203; FPGA DEC&DEC 204; FPGA ENC&DEC 202)

**Release date:** 2017-09-28

**iControl compatibility:** 7.10+

**iControl Solo compatibility:** 7.10+

**RCP-200 compatibility:** NA

**Hardware compatibility:** This upgrade package applies to all existing hardware assemblies.

**Release type:** Limited functionality. See "LIMITATIONS" below.

#### **BUGFIXES**

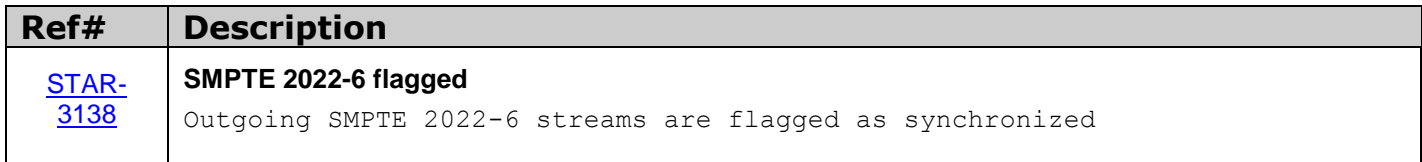

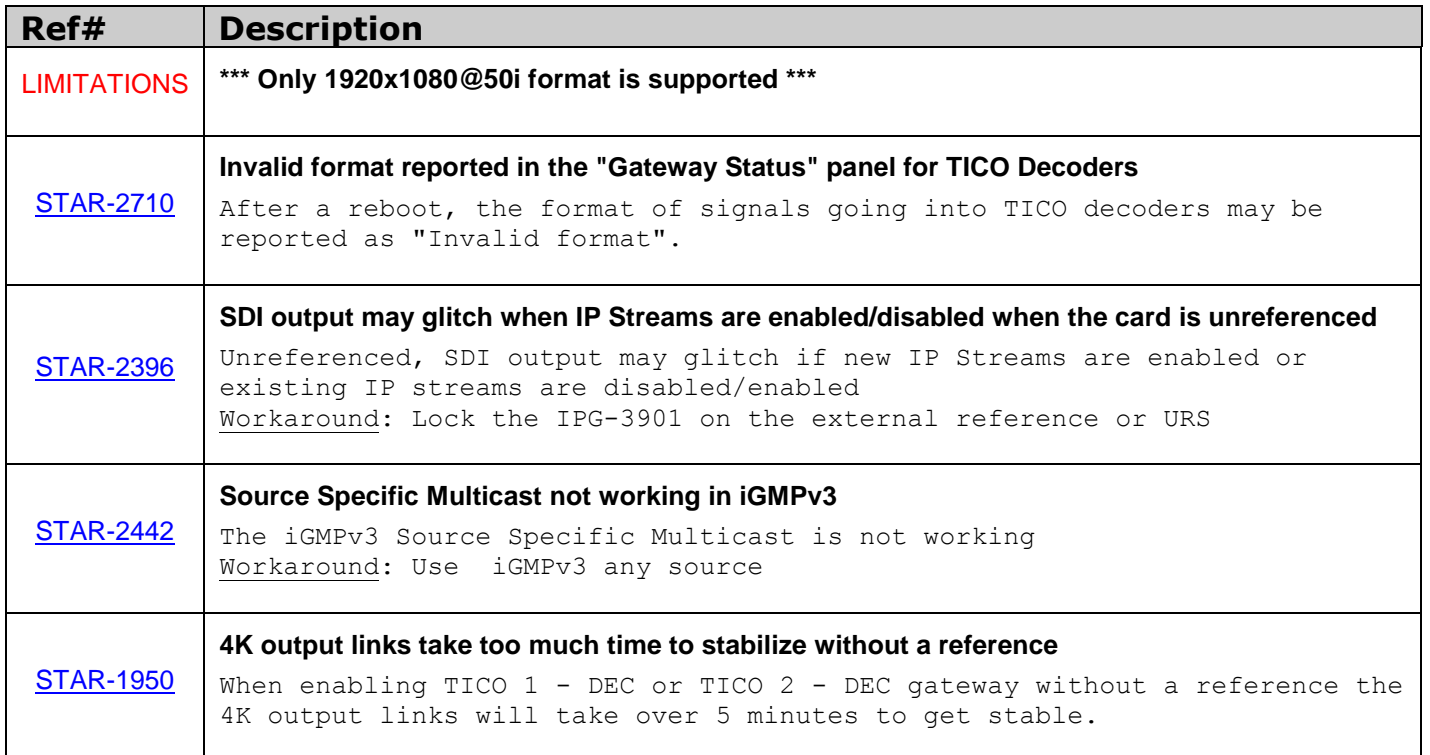

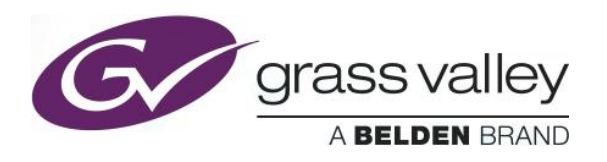

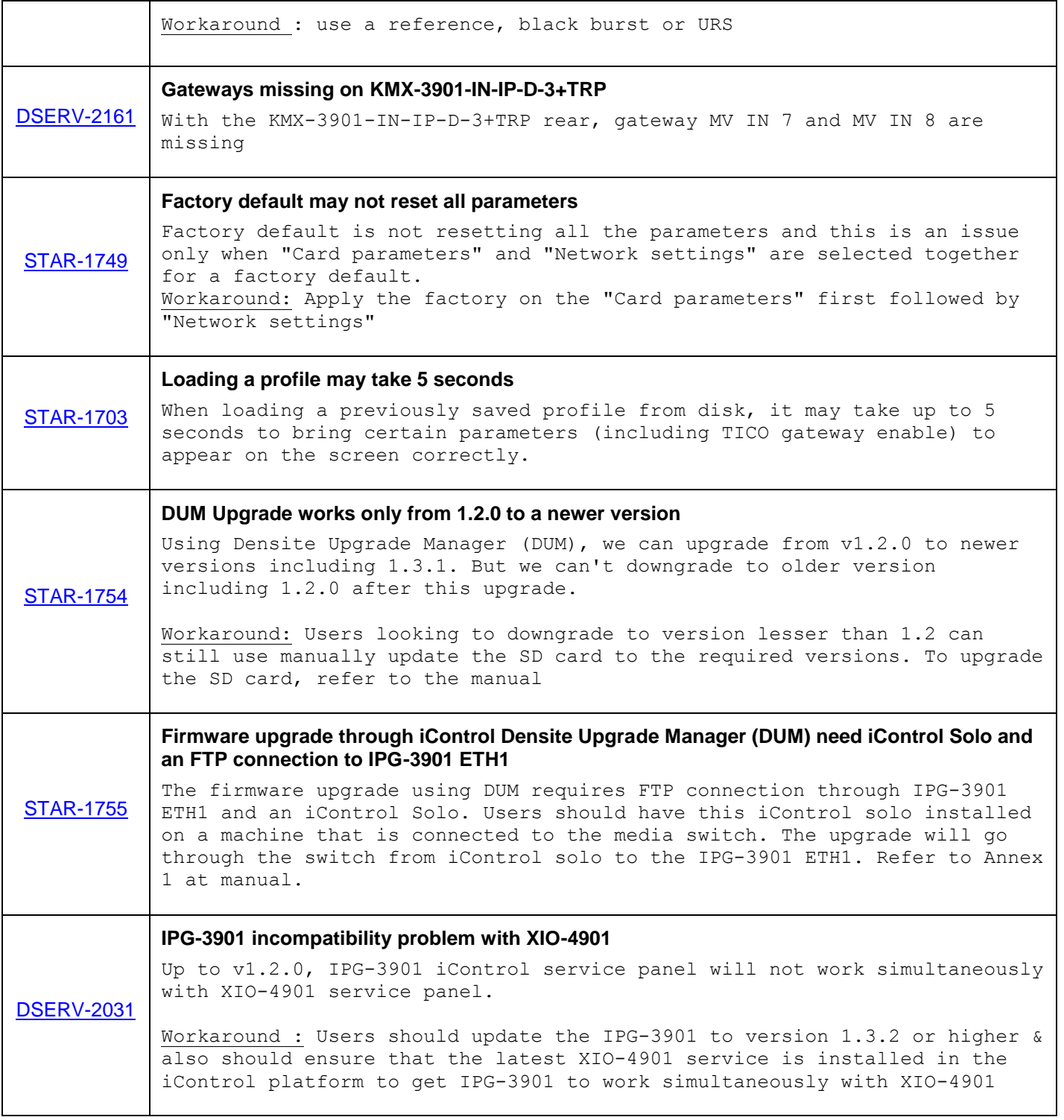

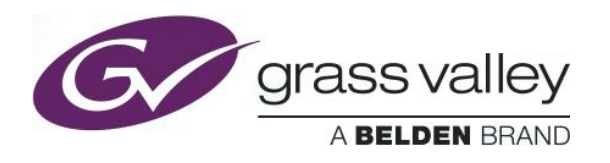

<span id="page-5-0"></span>**Firmware version:** 1.3.9 (CPU 51; FPGA ENC&ENC 196; FPGA DEC&DEC 197; FPGA ENC&DEC 198)

**Release date:** 2017-03-17

**iControl compatibility:** 7.10+

**iControl Solo compatibility:** 7.10+

**RCP-200 compatibility:** NA

**Hardware compatibility:** This upgrade package applies to all existing hardware assemblies.

**Release type:** Limited functionality. See "LIMITATIONS" below.

#### **BUGFIXES**

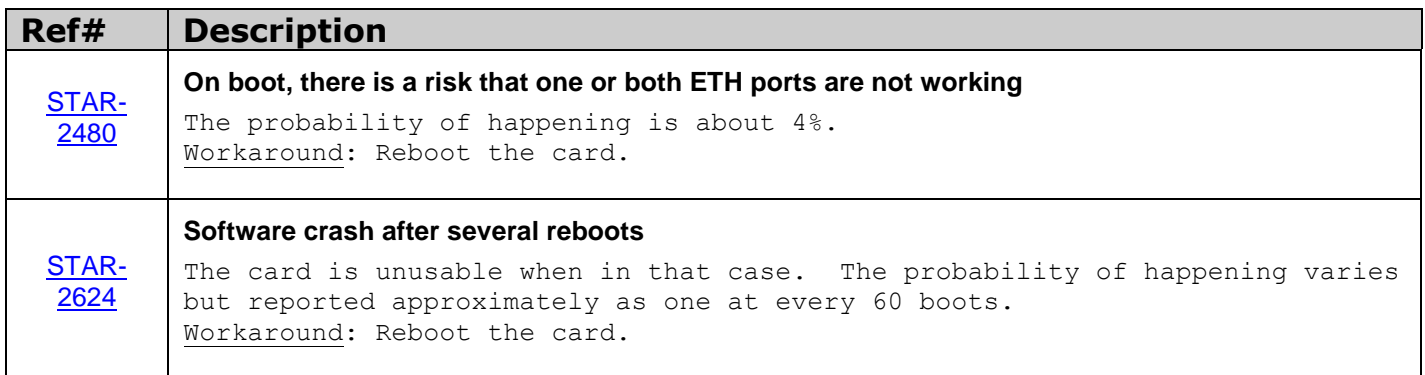

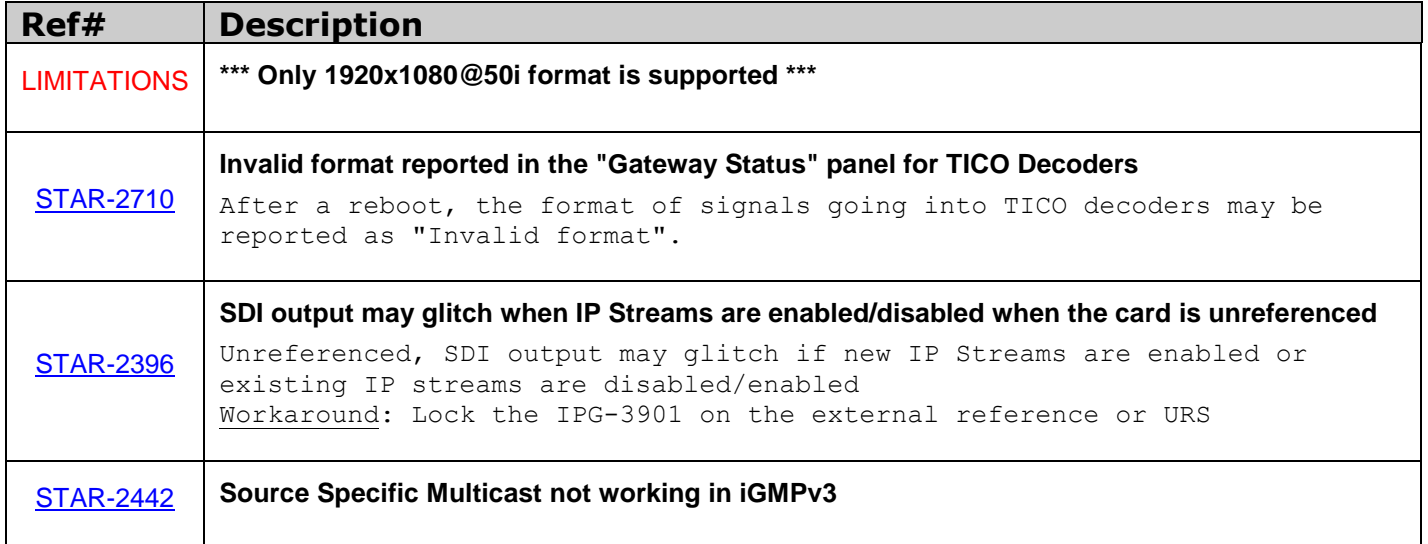

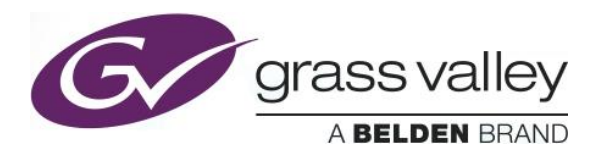

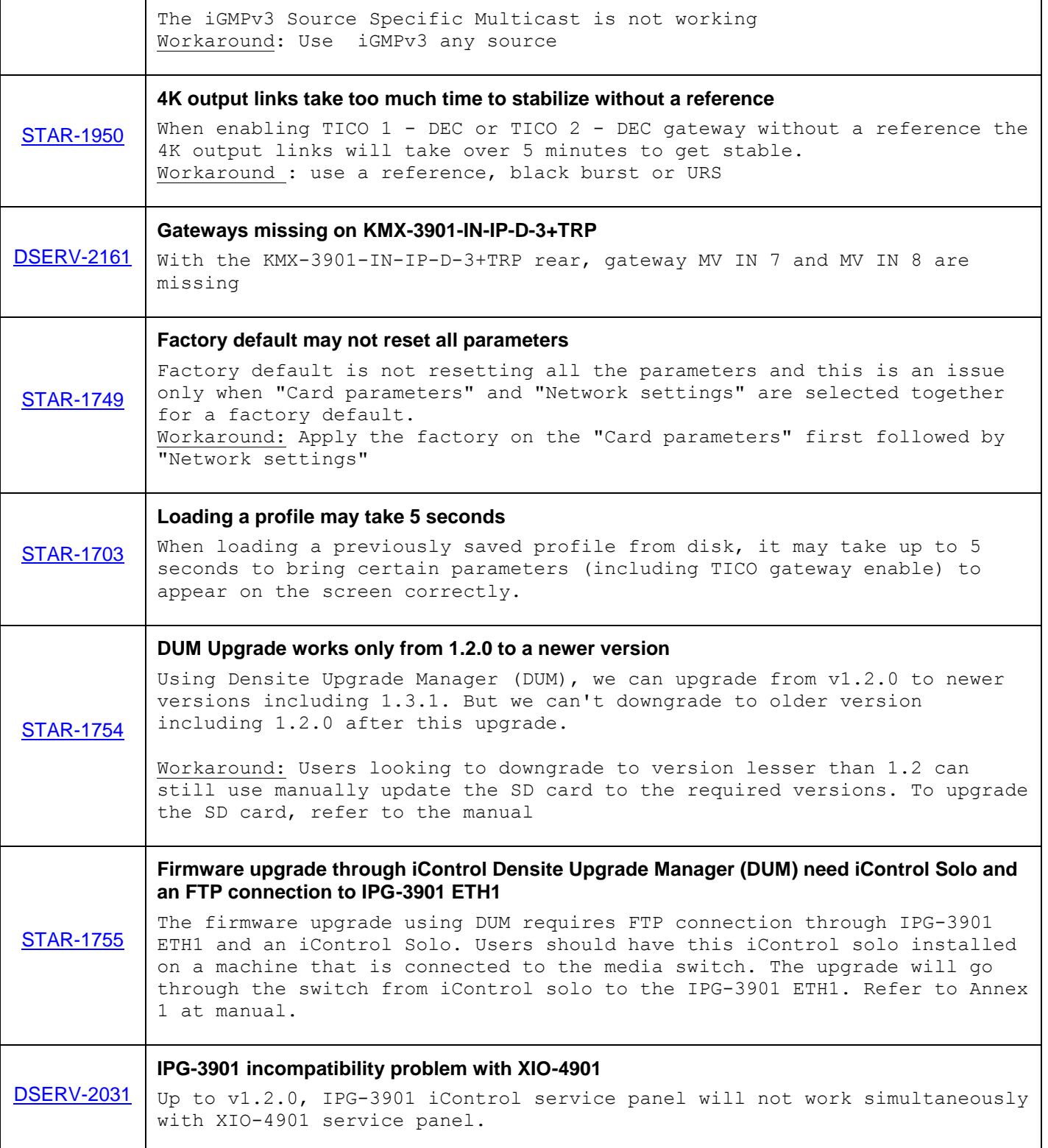

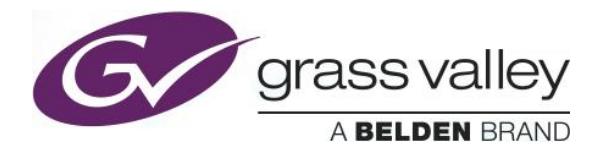

# **Release Notes**

Morkaround : Users should update the IPG-3901 to version 1.3.2 or higher & also should ensure that the latest XIO-4901 service is installed in the iControl platform to get IPG-3901 to work simultaneously with XIO-4901

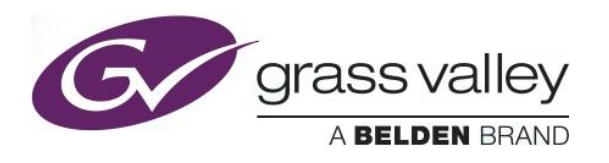

<span id="page-8-0"></span>**Firmware version:** 1.3.8 (CPU 48; FPGA ENC&ENC 186; FPGA DEC&DEC 188; FPGA ENC&DEC 185)

**Release date:** 2017-01-30

**iControl compatibility:** 7.10+

**iControl Solo compatibility:** 7.10+

**RCP-200 compatibility:** NA

**Hardware compatibility:** This upgrade package applies to all existing hardware assemblies.

**Release type:** Limited functionality. See "LIMITATIONS" below.

#### **BUGFIXES**

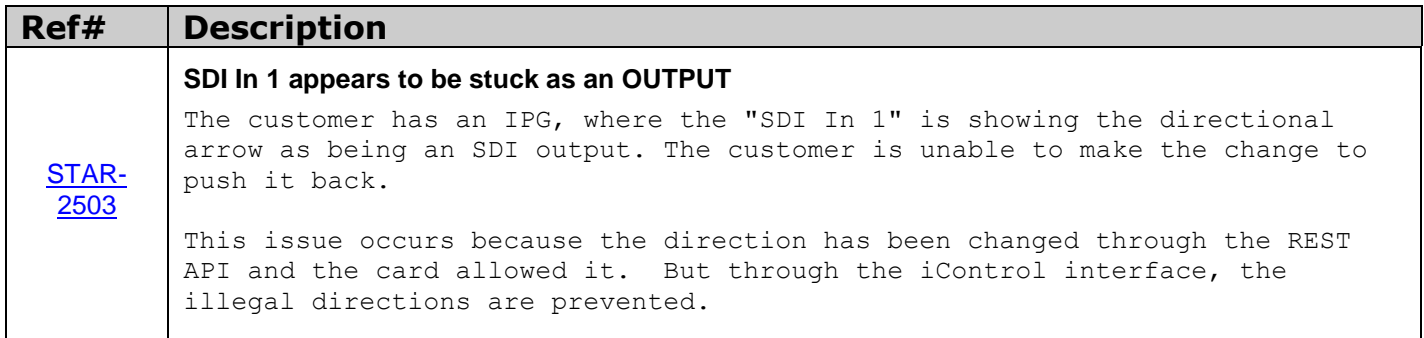

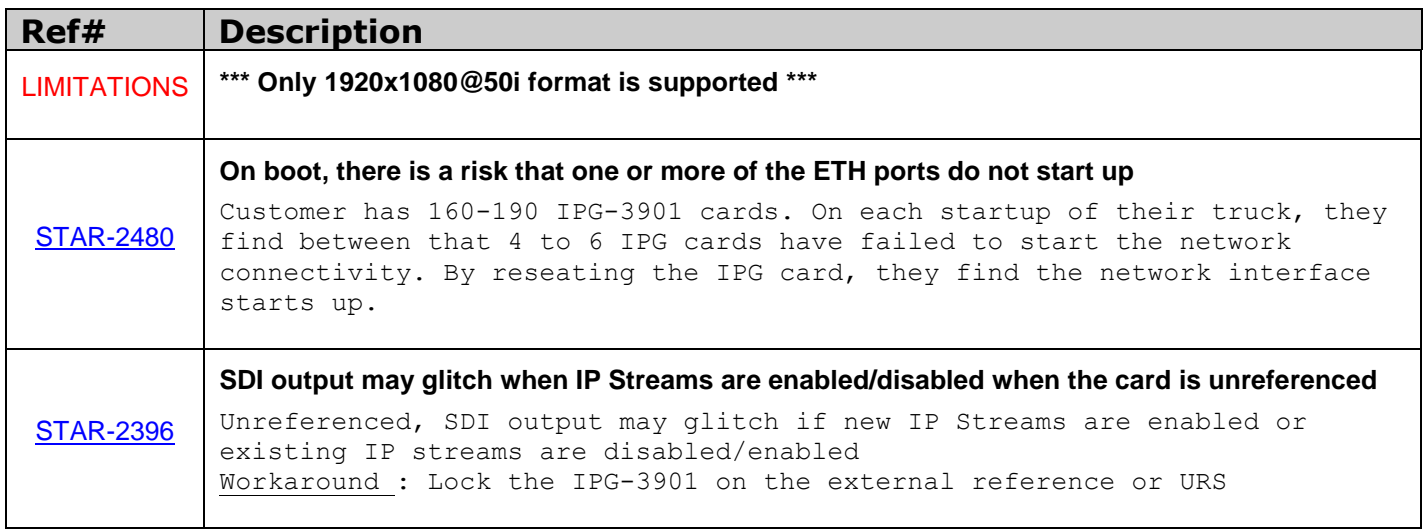

![](_page_9_Picture_0.jpeg)

![](_page_9_Picture_1.jpeg)

![](_page_9_Picture_160.jpeg)

![](_page_10_Picture_0.jpeg)

![](_page_10_Picture_18.jpeg)

![](_page_11_Picture_1.jpeg)

<span id="page-11-0"></span>**Firmware version:** 1.3.7 (CPU 45; FPGA ENC&ENC 186; FPGA DEC&DEC 188; FPGA ENC&DEC 185)

**Release date:** 2017-01-13

**iControl compatibility:** 7.10+

**iControl Solo compatibility:** 7.10+

**RCP-200 compatibility:** NA

**Hardware compatibility:** This upgrade package applies to all existing hardware assemblies.

#### **BUGFIXES**

![](_page_11_Picture_154.jpeg)

![](_page_11_Picture_155.jpeg)

![](_page_12_Picture_1.jpeg)

![](_page_12_Picture_147.jpeg)

![](_page_13_Picture_0.jpeg)

![](_page_13_Picture_35.jpeg)

![](_page_14_Picture_1.jpeg)

<span id="page-14-0"></span>**Firmware version:** 1.3.6 (CPU 40; FPGA ENC&ENC 176; FPGA DEC&DEC 181; FPGA ENC&DEC 185)

**Release date:** 2016-11-25

**iControl compatibility:** 7.10+

**iControl Solo compatibility:** 7.10+

**RCP-200 compatibility:** NA

**Hardware compatibility:** This upgrade package applies to all existing hardware assemblies.

#### **BUGFIXES**

![](_page_14_Picture_158.jpeg)

![](_page_14_Picture_159.jpeg)

٦

![](_page_15_Picture_1.jpeg)

![](_page_15_Picture_175.jpeg)

![](_page_16_Picture_0.jpeg)

#### with XIO-4901 service panel.

Workaround : Users should update the IPG-3901 to version 1.3.2 or higher & also should ensure that the latest XIO-4901 service is installed in the iControl platform to get IPG-3901 to work simultaneously with XIO-4901

![](_page_17_Picture_1.jpeg)

<span id="page-17-0"></span>**Firmware version:** 1.3.4 (CPU 33; FPGA ENC&ENC 176; FPGA DEC&DEC 181; FPGA ENC&DEC 175)

**Release date:** 2016-10-04

**iControl compatibility:** 7.10+

**iControl Solo compatibility:** 7.10+

**RCP-200 compatibility:** NA

**Hardware compatibility:** This upgrade package applies to all existing hardware assemblies.

#### **BUGFIXES**

![](_page_17_Picture_141.jpeg)

![](_page_17_Picture_142.jpeg)

![](_page_18_Picture_0.jpeg)

![](_page_18_Picture_1.jpeg)

<span id="page-18-0"></span>**Firmware version:** 1.3.3 (CPU 27; FPGA ENC&ENC 176; FPGA DEC&DEC 181; FPGA ENC&DEC 175)

**Release date:** 2016-08-24

**iControl compatibility:** 7.10+

**iControl Solo compatibility:** 7.10+

**RCP-200 compatibility:** NA

**Hardware compatibility:** This upgrade package applies to all existing hardware assemblies.

#### **BUGFIXES**

![](_page_18_Picture_110.jpeg)

![](_page_19_Picture_1.jpeg)

<span id="page-19-0"></span>**Firmware version:** 1.3.2 (CPU 23; FPGA ENC&ENC 153; FPGA DEC&DEC 156; FPGA ENC&DEC 154)

**Release date:** 2016-07-07

**iControl compatibility:** 7.10+

**iControl Solo compatibility:** 7.10+

**RCP-200 compatibility:** NA

**Hardware compatibility:** This upgrade package applies to all existing hardware assemblies.

### **ENHANCEMENTS & NEW FEATURES**

![](_page_19_Picture_160.jpeg)

![](_page_19_Picture_161.jpeg)

![](_page_20_Picture_1.jpeg)

![](_page_20_Picture_234.jpeg)

![](_page_21_Picture_0.jpeg)

# **Release Notes**

![](_page_21_Picture_33.jpeg)

![](_page_22_Picture_1.jpeg)

<span id="page-22-0"></span>**Firmware version:** 1.2.0 (CPU 16, FPGA 33)

**Release date:** 2016-04-29

**iControl compatibility:** 7.10+

**iControl Solo compatibility:** 7.10+

**RCP-200 compatibility:** NA

**Hardware compatibility:** This upgrade package applies to all existing hardware assemblies.

### **ENHANCEMENTS & NEW FEATURES**

![](_page_22_Picture_144.jpeg)

### **BUGFIXES**

![](_page_22_Picture_145.jpeg)

![](_page_22_Picture_146.jpeg)

![](_page_23_Picture_1.jpeg)

![](_page_23_Picture_104.jpeg)

![](_page_24_Picture_1.jpeg)

<span id="page-24-0"></span>**Firmware version:** 1.1.0 (CPU 20, FPGA 33)

**Release date:** 2016-02-26

**iControl compatibility:** 7.10+

**iControl Solo compatibility:** 7.10+

**RCP-200 compatibility:** NA

**Hardware compatibility:** This upgrade package applies to all existing hardware assemblies.

### **ENHANCEMENTS & NEW FEATURES**

![](_page_24_Picture_139.jpeg)

### **BUGFIXES**

![](_page_24_Picture_140.jpeg)

![](_page_25_Picture_0.jpeg)

are more resilient to power loss during reboot and the MAC addresses are no longer lost.

![](_page_25_Picture_120.jpeg)

![](_page_26_Picture_1.jpeg)

<span id="page-26-0"></span>**Firmware version:** 1.0.3 (CPU 244, FPGA 76)

**Release date:** 2015-12-07

**iControl compatibility:** 7.00+

**iControl Solo compatibility:** 7.00+

**RCP-200 compatibility:** NA

**Hardware compatibility:** This upgrade package applies to all existing hardware assemblies.

#### **BUGFIXES**

![](_page_26_Picture_144.jpeg)

![](_page_26_Picture_145.jpeg)

![](_page_27_Picture_0.jpeg)

![](_page_27_Picture_1.jpeg)

![](_page_27_Picture_47.jpeg)

![](_page_28_Picture_1.jpeg)

<span id="page-28-0"></span>**Firmware version:** 1.0.2 (CPU 240, FPGA 76)

**Release date:** 2015-11-13

**iControl compatibility:** 7.00+

**iControl Solo compatibility:** 7.00+

**RCP-200 compatibility:** NA

**Hardware compatibility:** This upgrade package applies to all existing hardware assemblies.

#### **BUGFIXES**

![](_page_28_Picture_143.jpeg)

![](_page_28_Picture_144.jpeg)

![](_page_29_Picture_0.jpeg)

![](_page_29_Picture_1.jpeg)

![](_page_29_Picture_47.jpeg)

![](_page_30_Picture_1.jpeg)

<span id="page-30-0"></span>**Firmware version:** 1.0.1 (CPU 237, FPGA 76)

**Release date:** 2015-09-14

**iControl compatibility:** 7.00+

**iControl Solo compatibility:** 7.00+

**RCP-200 compatibility:** NA

**Hardware compatibility:** This upgrade package applies to all existing hardware assemblies.

![](_page_30_Picture_183.jpeg)

![](_page_31_Picture_0.jpeg)

![](_page_31_Picture_36.jpeg)